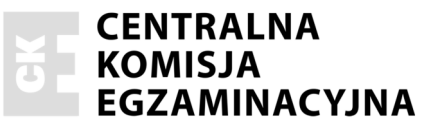

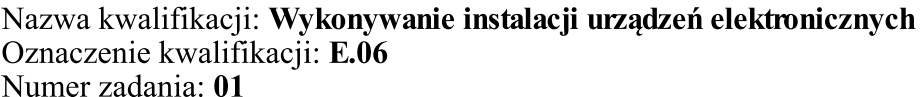

Wypełnia zdający

Numer PESEL zdającego\*

Miejsce na naklejkę z numerem PESEL i z kodem ośrodka

 $E.06-01-16.05$ Czas trwania egzaminu: 180 minut

## EGZAMIN POTWIERDZAJĄCY KWALIFIKACJE W ZAWODZIE **Rok 2016 CZEŚĆ PRAKTYCZNA**

## Instrukcja dla zdającego

- Na pierwszej stronie arkusza egzaminacyjnego wpisz w oznaczonym miejscu swój numer PESEL  $1.$ i naklej naklejke z numerem PESEL i z kodem ośrodka.
- 2. Na KARCIE OCENY w oznaczonym miejscu przyklej naklejkę z numerem PESEL oraz wpisz:
	- $-$  swój numer PESEL\*,
	- oznaczenie kwalifikacji,
	- numer zadania,
	- numer stanowiska.
- 3. KARTĘ OCENY przekaż zespołowi nadzorującemu.
- 4. Sprawdź, czy arkusz egzaminacyjny zawiera 3 strony i nie zawiera błędów. Ewentualny brak stron lub inne usterki zgłoś przez podniesienie ręki przewodniczącemu zespołu nadzorującego.
- Zapoznaj się z treścią zadania oraz stanowiskiem egzaminacyjnym. Masz na to 10 minut. Czas ten 5. nie jest wliczany do czasu trwania egzaminu.
- 6. Czas rozpoczęcia i zakończenia pracy zapisze w widocznym miejscu przewodniczący zespołu nadzorującego.
- 7. Wykonaj samodzielnie zadanie egzaminacyjne. Przestrzegaj zasad bezpieczeństwa i organizacji pracy.
- 8. Jeżeli w zadaniu egzaminacyjnym występuje polecenie "zgłoś gotowość do oceny przez podniesienie ręki", to zastosuj się do polecenia i poczekaj na decyzję przewodniczącego zespołu nadzorującego.
- 9. Po zakończeniu wykonania zadania pozostaw rezultaty oraz arkusz egzaminacyjny na swoim stanowisku lub w miejscu wskazanym przez przewodniczącego zespołu nadzorującego.
- 10. Po uzyskaniu zgody zespołu nadzorującego możesz opuścić salę/miejsce przeprowadzania egzaminu.

### Powodzenia!

\* w przypadku braku numeru PESEL – seria i numer paszportu lub innego dokumentu potwierdzającego tożsamość

# Zadanie egzaminacyjne

Wykonaj instalację domofonową typu 4+n dla dwóch abonentów, składającą się z dwóch unifonów, panelu zewnętrznego, kasety elektroniki oraz elektrozaczepu.

Zaznacz ołówkiem przebieg instalacji na płycie montażowej. Montaż instalacji wykonaj zgodnie ze schematem przedstawionym na rysunku 1. Stabilnie zamocuj wszystkie elementy układu.

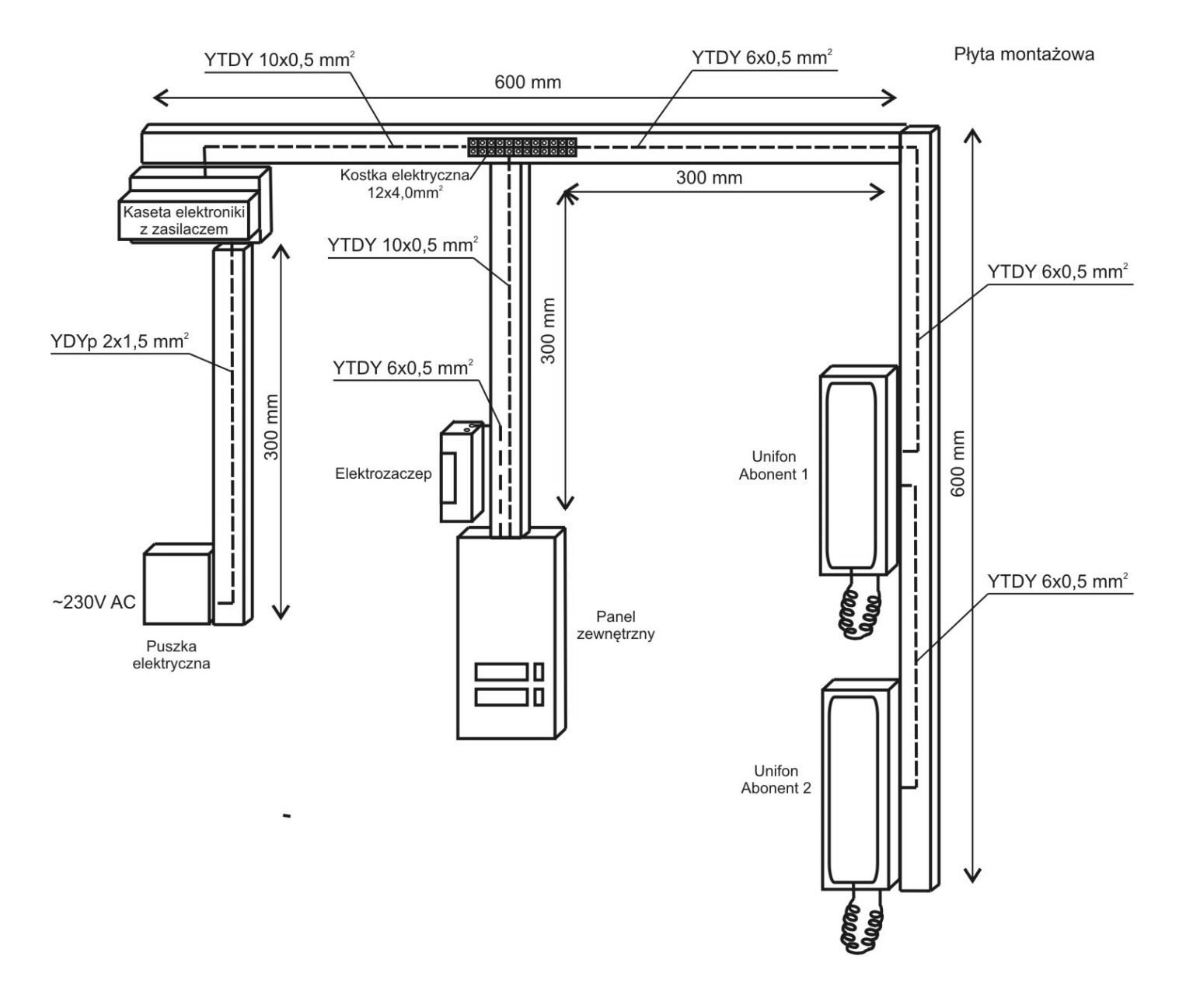

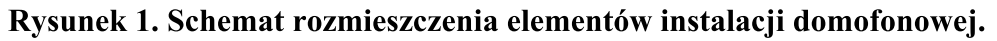

Przewody YTDY i YDYp poprowadź w korytkach kablowych przytwierdzonych do płyty montażowej. Do połączeń elektrycznych instalacji wykorzystaj kostkę elektryczną.

Połączenia elektryczne wykonaj zgodnie schematem instalacji zamieszczonym w instrukcji zestawu domofonowego, dostępnej na stanowisku.

- Wykonaj połączenie przewodem YTDY 10x0,5 mm<sup>2</sup>:  $1.$ 
	- od kasety elektroniki do kostki elektrycznej 12 pól/4 mm<sup>2</sup>,
	- od kostki elektrycznej do panela zewnętrznego.
- Wykonaj połączenie przewodem YTDY 6x0,5 mm<sup>2</sup>: 2.
	- od kostki elektrycznej do unifonu abonenta 1,
	- $-$  od unifonu abonenta 1 do unifonu abonenta 2.
	- od panela zewnetrznego do elektrozaczepu (wykorzystaj tylko 2 żyły).
- Wykonaj połączenie przewodem YDYp 2x1,5 od złącza elektrycznego w puszce do kasety elektroniki 3. (zasilacza).
- 4. Kostkę elektryczną, po wykonaniu połączeń, przykręć wkrętem wewnątrz korytka kablowego.

Po wykonaniu instalacji i połaczeń sprawdź ich poprawność.

## Uwaga!

Przez podniesienie ręki zgłoś gotowość do uruchomienia instalacji.

Włącz zasilanie domofonu. Na panelu zewnętrznym wywołaj abonenta 1. Sprawdź ustawienia głośności unifonu i panelu. Dokonaj ewentualnych korekt. Naciśnij klawisz uruchomienia elektrozaczepu. Powtórz czynności dla abonenta 2.

Zamknij korytka instalacji domofonowej.

Zadanie wykonaj na przygotowanym stanowisku pracy, wyposażonym w niezbędne materiały, narzędzia i sprzet. Po zakończeniu zadania uporządkuj stanowisko pracy.

Rezultaty wykonania testu pozostaw na stanowisku egzaminacyjnym.

### Czas przeznaczony na wykonanie zadania wynosi 180 minut.

#### Ocenie podlegać będą 4 rezultaty:

- instalacja domofonowa,
- połączenia elektryczne instalacji domofonowej,
- uruchomiona instalacia domofonowa

oraz

przebieg montażu instalacji domofonowej.